## **TOUS ÉDITEURS? L'ÉDITORIALISATION SUR FACEBOOK**

**LE 13 AVRIL 2011 [GREGORY](http://owni.fr/author/gregorydivoux/) DIVOUX**

**Le partage d'un article sur Facebook nous oblige à choisir l'image qui illustre le mieux le propos de son auteur. Des réflexes d'éditeur qui interrogent notre rapport à l'image.**

Les questions liées à l'éditorialisation des images publiées dans la presse papier et en ligne [reviennent](http://culturevisuelle.org/parergon/archives/1095) souvent sous la plume des auteurs de Culture Visuelle à l'image du **dernier article d'Olivier Beuvelet** sur la nouvelle mise en page du site Internet du Nouvel Observateur. Comme souvent avec les articles en ligne que je trouve intéressant, j'ai signalé sa publication sur mon mur Facebook en en partageant le lien. Et, encore imprégné de cette lecture fort pertinente sur l'influence du cadrage dans la réception d'une image d'actualité, je me suis rendu compte que cette opération rendue quasi-automatique par l'utilisation d'une petite application présente sur les blogs de Culture Visuelle révélait des mécanismes similaires à ceux présidant à l'élaboration des mises en pages des plus grands titres de presse.

En effet à chaque lien partagé sur son mur, Facebook propose d'associer une image sous forme d'une petite vignette. Or au moment de partager l'article, l'application Facebook me propose de choisir entre 22 vignettes différentes. Et si plusieurs des images proposées proviennent de l'article en question, toutes n'ont pas forcément de lien avec ce dernier. Ainsi je retrouve des images illustrant d'autres articles, des portraits, le logo de la plateforme Culture Visuelle ou encore l'image choisie par Olivier en bannière de son site. Le tout sans aucune légende qui pourrait orienter mon choix.

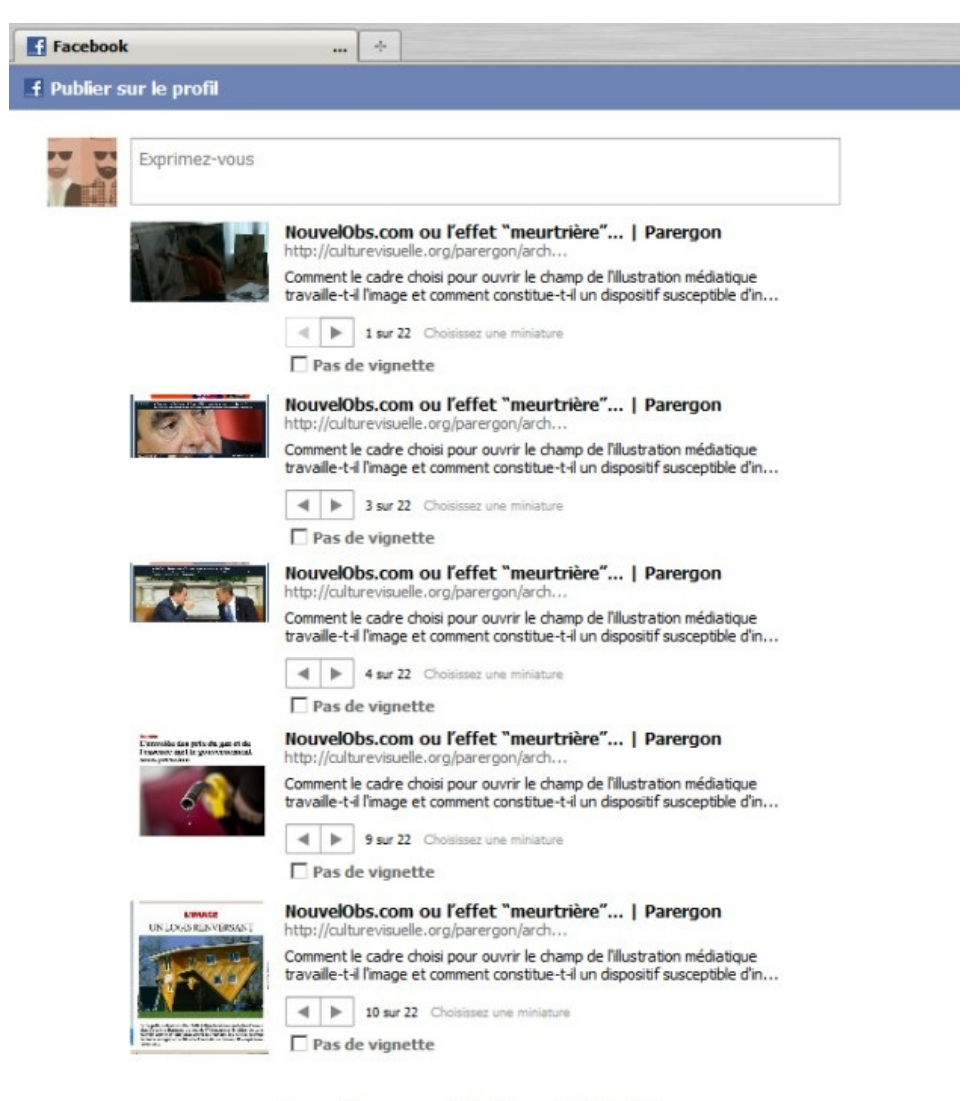

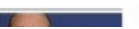

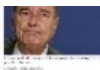

http://culturevisuelle.org/parergon/arch... Comment le cadre choisi pour ouvrir le champ de l'illustration médiatique travaille-t-il l'image et comment constitue-t-il un dispositif susceptible d'in...

4 | 12 sur 22 Choisissez une miniature  $\Box$  Pas de vignette

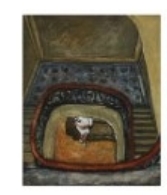

travaile-t-il l'image et comment constitue-t-il un dispositif susceptible d'in... 4 | 14 sur 22 Choisissez une miniature

lle.org/parergon/ar Comment le cadre choisi pour ouvrir le champ de l'illustration médiatique

 $\Box$  Pas de vignette

http://culturevisur

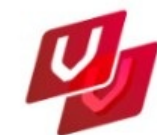

NouvelObs.com ou l'effet "meurtrière"... | Parergon http://culture e.org/parergon/arch

NouvelObs.com ou l'effet "meurtrière"... | Parergon

Comment le cadre choisi pour ouvrir le champ de l'illustration médiatique travaille-t-il l'image et comment constitue-t-il un dispositif susceptible d'in...

4 | 15 sur 22 Choisissez une miniature  $\Box$  Pas de vignette

NouvelObs.com ou l'effet "meurtrière"... | Parergon

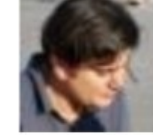

## http://culturevisur lle.org/parergon/arch

Comment le cadre choisi pour ouvrir le champ de l'illustration médiatique travaille-t-il l'image et comment constitue-t-il un dispositif susceptible d'in...

 $\leftarrow$   $\leftarrow$  22 sur 22 Choisissez une miniature

 $\Box$  Pas de vignette

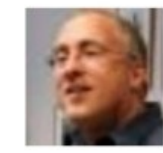

http://culture le.org/parergon/arc Comment le cadre choisi pour ouvrir le champ de l'illustration médiatique travaile-t-il l'image et comment constitue-t-il un dispositif susceptible d'in...  $\leftarrow$   $\leftarrow$  21 sur 22 Choisissez une mini

NouvelObs.com ou l'effet "meurtrière"... | Parergon

 $\Box$  Pas de vignette

Envoyer plutôt un message

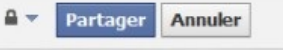

Et cette situation se présente à chaque fois que je dois partager un lien vers un article de Culture Visuelle. En revanche sur plusieurs sites d'information (Lefigaro.fr, Lemonde.fr, Owni.fr), le choix est réduit à sa plus simple expression : une image tirée de l'article en question ou pas d'image du tout. En revanche sur plusieurs autres sites comparables, je me suis retrouvé dans la même situation que sur Culture Visuelle. Avec des propositions parfois assez farfelues comme sur le site de Libération ou Rue89. Sur Slate fr j'ai même eu le choix parmi 43 vignettes!

Souvent les propositions visuelles sont si éloignées de l'article en question qu'elles se disqualifient d'office et la présence quasi systématique d'un logo permet en général une illustration par défaut des plus efficaces, mais il arrive que l'on puisse choisir entre deux illustrations crédibles mais orientant différemment la lecture comme pour cet article de Rue89 sur François Hollande que l'on peut illustrer soit d'une photographie de presse de Hollande au milieu des journalistes soit d'une une de Paris Match où il pose en studio aux côtés de Nicolas Sarkozy.

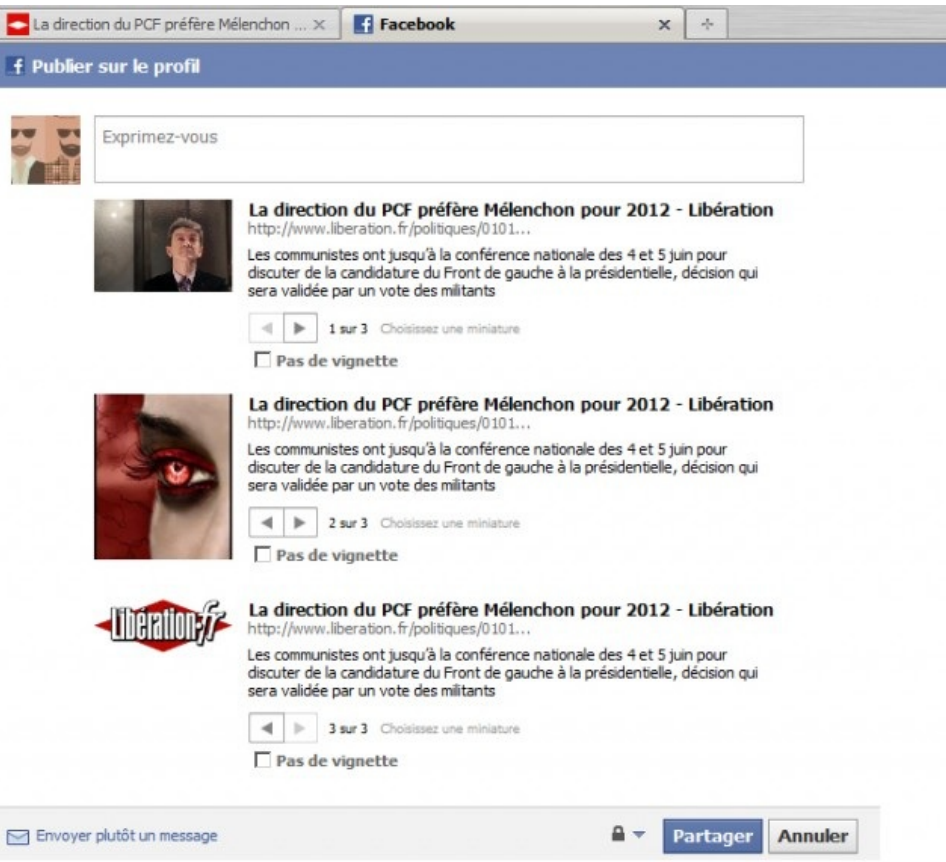

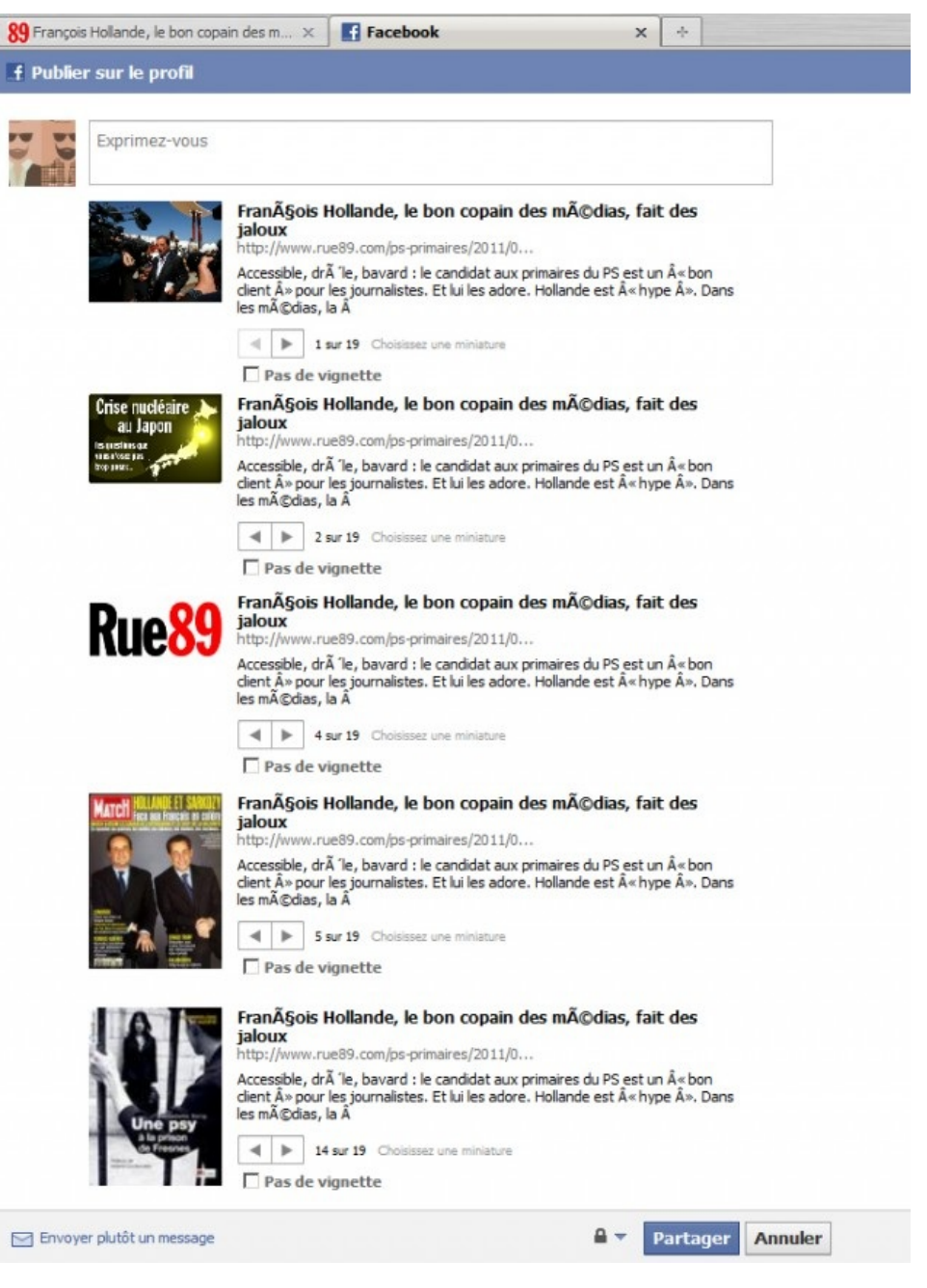

Toutes proportions gardées et sachant bien qu'il ne s'agit là que de simples vignettes de quelques dizaine de pixels de large, me voici donc à chaque fois dans la même position qu'un éditeur devant composer une "Une" : comment configurer au mieux le titre d'un article, un court résumé, l'image devant l'illustrer et son contenu ? Comment gérer les interactions entre ces quatre éléments ? Comment inciter le lecteur potentiel à cliquer sur ce lien que je partage ? Quelle illustration privilégier ? Celle qui colle le mieux à la thèse de son auteur ? La plus esthétique ? Celle qui s'intégrera le mieux sur mon mur Facebook ? Celle au contraire qui détonera le plus ? Dois-je faire passer un message par l'illustration choisie ou doit-elle se révéler le plus neutre possible ? Sachant que dans le système médiatique actuel, l'éditeur va se retrouver devant un choix quasi infini d'illustrations.

Toutes ces questions sont plus ou moins conscientes ou en tout cas leur résolution relève plus de quasi-réflexe de mise en page que de grandes interrogations sur le sens de l'éditorialisation des images: à être confronté en permanence aux images et bien entendu aux images éditorialisées car aucune image ne se donne toute nue, nous en développons un ensemble de réflexes qui fait que nous nous conformons à un ensemble de règles préétablies : à chaque fois par exemple que j'ai pu voir le lien vers l'article d'Olivier Beuvelet signalé, la même image avait été choisie. Et surtout il est extrêmement rare de choisir une illustration en totale contradiction avec le texte relayé : l'image marche bien sur le mode de la soumission à un message pré-existant ; elle ne vient que rarement en opposition ou en contrepoint.

Il n'en reste pas moins que ce simple moment de choix d'une toute petite vignette pour illustrer un lien vers un article rappelle qu'une information, y compris visuelle, reste bien tributaire de tout une chaîne d'intervenants et à de constants arbitrages à chaque maillon de celles-ci. Il n'y a pas de ligne droite entre les événements et leur réception par les lecteurs

et les spectateurs.

Et il n'y parfois pas besoin de chercher loin pour en trouver l'illustration la plus évidente.

Article initialement publié sur **Culture [Visuelle](http://culturevisuelle.org/capteur/archives/450)** Illustration CC FlickR par **Spencer E [Holtaway](http://www.flickr.com/photos/spencereholtaway/3376955055/sizes/o/in/photostream/)**

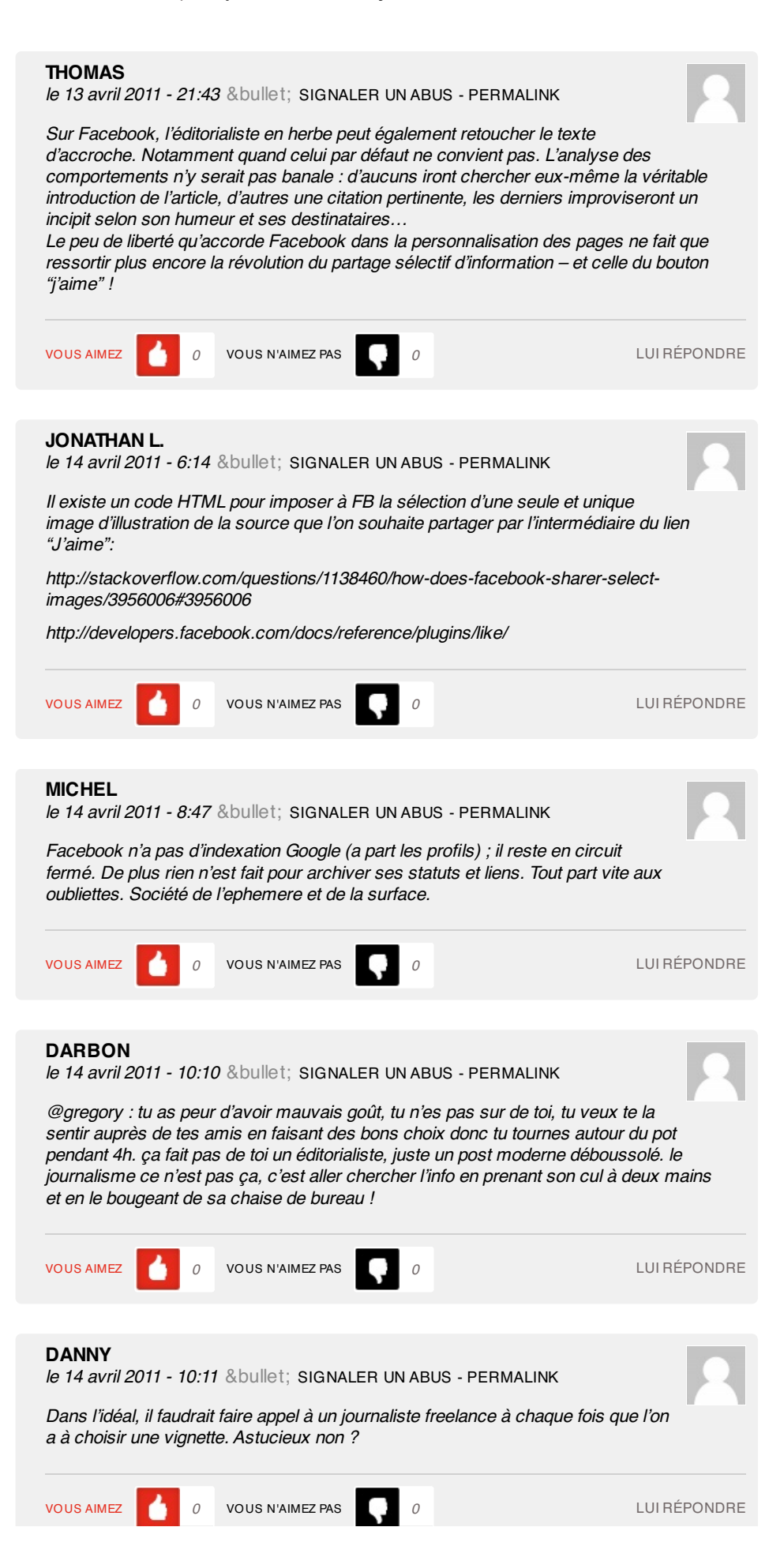

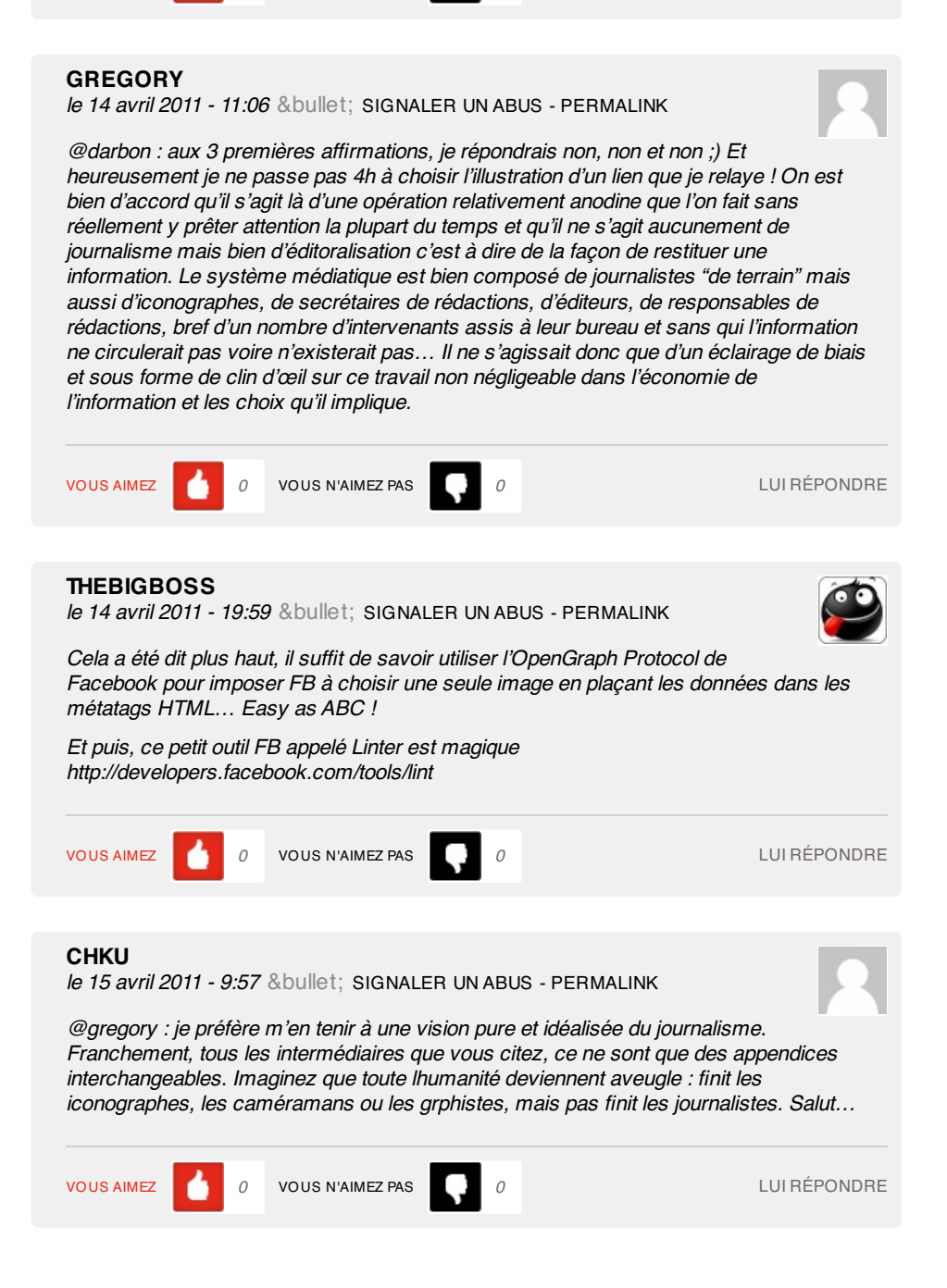